*Electrical Control System Modelling Formulas...* 1/10

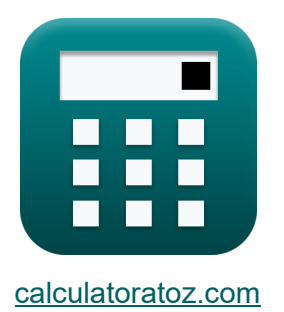

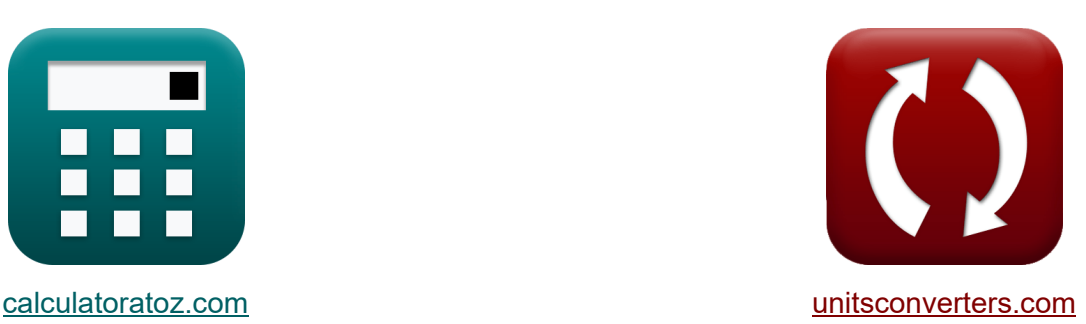

# **Modelado de sistemas de control eléctrico Fórmulas**

#### **iCalculadoras! i**Ejemplos! **iConversiones!**

¡Ejemplos!

Marcador **[calculatoratoz.com](https://www.calculatoratoz.com/es)**, **[unitsconverters.com](https://www.unitsconverters.com/es)**

Cobertura más amplia de calculadoras y creciente - **¡30.000+ calculadoras!** Calcular con una unidad diferente para cada variable - **¡Conversión de unidades integrada!**

La colección más amplia de medidas y unidades - **¡250+ Medidas!**

¡Siéntete libre de COMPARTIR este documento con tus amigos!

*[Por favor, deje sus comentarios aquí...](https://docs.google.com/forms/d/e/1FAIpQLSf4b4wDgl-KBPJGChMJCxFlqrHvFdmw4Z8WHDP7MoWEdk8QOw/viewform?usp=pp_url&entry.1491156970=Modelado%20de%20sistemas%20de%20control%20el%C3%A9ctrico%20F%C3%B3rmulas)*

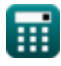

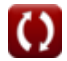

## **Lista de 16 Modelado de sistemas de control eléctrico Fórmulas**

## **Modelado de sistemas de control eléctrico**

### **Características de retroalimentación**

**1) Función de transferencia para sistema de circuito cerrado y abierto** 

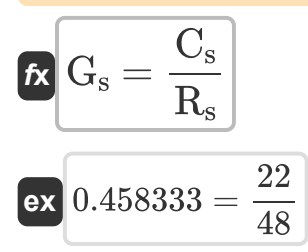

### **2) Ganancia de bucle cerrado**

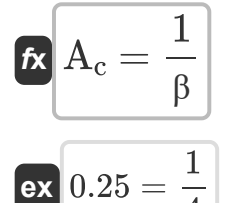

 $\overline{4}$ 

**3) Ganancia de retroalimentación negativa de bucle cerrado** 

$$
A_{\rm f} = \frac{A_{\rm o}}{1 + (\beta \cdot A_{\rm o})}
$$
\n
$$
B_{\rm ex} = \frac{4000}{1 + (4 \cdot 4000)}
$$
\nCA

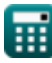

**[Calculadora abierta](https://www.calculatoratoz.com/es/transfer-function-for-closed-and-open-loop-system-calculator/Calc-1318)** 

**[Calculadora abierta](https://www.calculatoratoz.com/es/closed-loop-gain-calculator/Calc-29013)** 

*Electrical Control System Modelling Formulas...* 3/10

**4) Ganancia de retroalimentación positiva de bucle cerrado** 

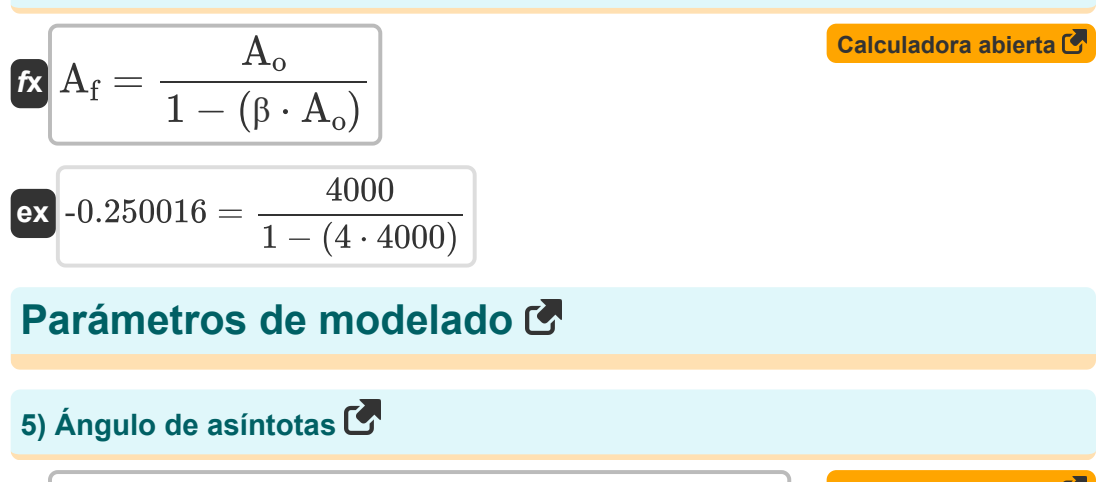

$$
\kappa \phi_k = \frac{(2 \cdot (\text{modulus}(N - M) - 1) + 1) \cdot \pi}{\text{modulus}(N - M)}
$$

$$
\textbf{ex}\text{ 5.834386rad}=\frac{(2\cdot(\text{modulus}(13-6)-1)+1)\cdot\pi}{\text{modulus}(13-6)}
$$

**[Calculadora abierta](https://www.calculatoratoz.com/es/angle-of-asymptotes-calculator/Calc-1598)** 

### **6) Factor Q**

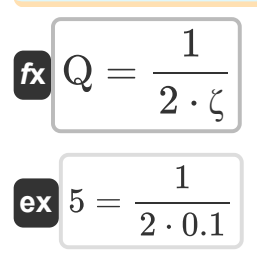

**[Calculadora abierta](https://www.calculatoratoz.com/es/q-factor-calculator/Calc-37581)** 

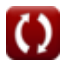

*Electrical Control System Modelling Formulas...* 4/10

## **7) Frecuencia de ancho de banda dada Relación de amortiguamiento**

**[Calculadora abierta](https://www.calculatoratoz.com/es/bandwidth-frequency-given-damping-ratio-calculator/Calc-1379)  [Calculadora abierta](https://www.calculatoratoz.com/es/resonant-frequency-calculator/Calc-1378)  [Calculadora abierta](https://www.calculatoratoz.com/es/damped-natural-frequency-calculator/Calc-1358)  [Calculadora abierta](https://www.calculatoratoz.com/es/number-of-asymptotes-calculator/Calc-1592)**  *f***x ex 8) Frecuencia de resonancia**  *f***x ex 9) Frecuencia natural amortiguada** *f***x ex 10) Número de asíntotas** *f***x ex** f<sup>b</sup> = <sup>ω</sup><sup>n</sup> ⋅ (√1 − (2 ⋅ <sup>ζ</sup> <sup>2</sup>) <sup>+</sup> <sup>√</sup><sup>ζ</sup> <sup>4</sup> <sup>−</sup> (4 <sup>⋅</sup> <sup>ζ</sup> <sup>2</sup>) <sup>+</sup> 2) 54.96966Hz = 23Hz ⋅ (√1 − (2 ⋅ (0.1) <sup>2</sup>) <sup>+</sup> √(0.1) <sup>4</sup> <sup>−</sup> (4 <sup>⋅</sup> (0.1) <sup>2</sup>) <sup>+</sup> 2) <sup>ω</sup><sup>r</sup> = <sup>ω</sup><sup>n</sup> ⋅ √1 − 2 ⋅ ζ 2 22.76884Hz = 23Hz ⋅ √1 − 2 ⋅ (0.1) 2 <sup>ω</sup><sup>d</sup> = <sup>ω</sup><sup>n</sup> ⋅ √1 − ζ 2 22.88471Hz = 23Hz ⋅ √1 − (0.1) 2 N<sup>a</sup> = N − M 7 = 13 − 6

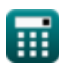

 $\overline{\textbf{O}}$ 

*Electrical Control System Modelling Formulas...* 5/10

**[Calculadora abierta](https://www.calculatoratoz.com/es/resonant-peak-calculator/Calc-1377)  [Calculadora abierta](https://www.calculatoratoz.com/es/percentage-overshoot-calculator/Calc-37582)  [Calculadora abierta](https://www.calculatoratoz.com/es/gain-bandwidth-product-calculator/Calc-15371)  [Calculadora abierta](https://www.calculatoratoz.com/es/damping-ratio-given-critical-damping-calculator/Calc-37579)  11) Pico resonante**   $f$ **x**  $M_r =$  $\overline{\text{ex}}$  5.025189  $=$ **12) Porcentaje de sobreimpulso**   $f{\mathbf x}^\P\%_{\rm o}=100\cdot ~\bm{\ell}~e$  $\boxed{\mathsf{ex}}$  72.92476  $=100\cdot \bigg(\,e\,$ **13) Producto de ancho de banda de ganancia**   $f_{\mathbf{X}}[\mathbf{G}.\mathbf{B} = \text{modulus}(\mathbf{A}_\mathrm{M})\cdot \mathbf{BW}]$  $\overline{\text{ex}}$  56.16Hz = modulus(0.78) · 72b/s **14) Relación de amortiguamiento dada la amortiguación crítica**   $\overline{\boldsymbol{\kappa}}$   $\zeta = 0$  $\overline{\text{ex}}$  0.100334  $=$ 1  $2\cdot \zeta\cdot \sqrt{1-\zeta^2}$ 1  $2\cdot0.1\cdot\sqrt{1-(0.1)^2}$  $-\zeta \cdot π$  $\sqrt{1-(\zeta^2)}$ ⎝  $\|$  $\vert$  $-0.1·π$  $\sqrt{1-((0.1)^2)}$  $\overline{\text{C}}$  $\overline{\mathrm{C_{c}}}$ 0.6 5.98

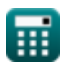

*Electrical Control System Modelling Formulas...* 6/10

### **15) Relación de amortiguamiento dado Porcentaje de sobreimpulso**

 $f$ **x**  $\zeta = -1$  $\overline{\text{ex}}$  0.100106  $=-\frac{\ln(\frac{72.9}{100})}{2}$  $\ln \left( \frac{\%}{100} \right)$  .  $\sqrt{\pi^2 + \ln\left(\frac{\%}{100}\right)}$  $\frac{100}{100}$ 2  $\frac{(2.9)}{100}$  $\sqrt{\pi^2 + \ln(\frac{72.9}{100})}$  $\frac{72.9}{100}\Big)^2$ 

### **16) Relación de amortiguamiento o factor de amortiguamiento**

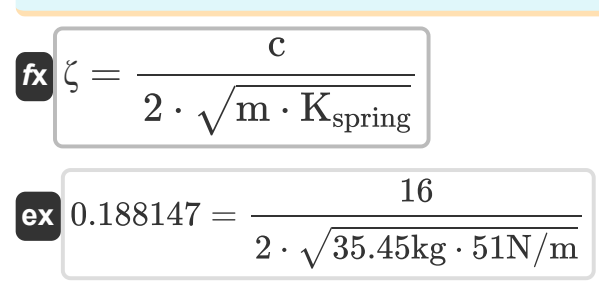

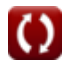

**[Calculadora abierta](https://www.calculatoratoz.com/es/damping-ratio-or-damping-factor-calculator/Calc-1359)** 

**[Calculadora abierta](https://www.calculatoratoz.com/es/damping-ratio-given-percentage-overshoot-calculator/Calc-37580)** 

## **Variables utilizadas**

- **%<sup>o</sup>** Porcentaje de sobreimpulso
- **A<sup>c</sup>** Ganancia de bucle cerrado
- **A<sup>f</sup>** Gane con comentarios
- **A<sup>M</sup>** Ganancia del amplificador en banda media
- **A<sup>o</sup>** Ganancia de bucle abierto de un OP-AMP
- **BW** Ancho de banda del amplificador *(Bit por segundo )*
- **c** Coeficiente de amortiguamiento
- **C** Amortiguación real
- **C<sup>c</sup>** Amortiguación crítica
- **C<sup>s</sup>** Salida del sistema
- **fb** Frecuencia de ancho de banda *(hercios)*
- **G<sup>s</sup>** Función de transferencia
- **G.B** Producto de ganancia de ancho de banda *(hercios)*
- **Kspring** Constante de resorte *(Newton por metro)*
- **m** Masa *(Kilogramo)*
- **M** Número de ceros
- **M<sup>r</sup>** Pico resonante
- **N** Número de polos
- **N<sup>a</sup>** Número de asíntotas
- **Q** factor q
- **R<sup>s</sup>** Entrada del sistema
- **β** Factor de retroalimentación

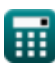

*Electrical Control System Modelling Formulas...* 8/10

- **ζ** Relación de amortiguamiento
- **ϕ<sup>k</sup>** Ángulo de asíntotas *(Radián)*
- **ω<sup>d</sup>** Frecuencia natural amortiguada *(hercios)*
- **ω<sup>n</sup>** Frecuencia natural de oscilación *(hercios)*
- **ω<sup>r</sup>** Frecuencia de resonancia *(hercios)*

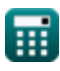

## **Constantes, funciones, medidas utilizadas**

- Constante: **pi**, 3.14159265358979323846264338327950288 *La constante de Arquímedes.*
- Constante: **e**, 2.71828182845904523536028747135266249 *la constante de napier*
- Función: **ln**, ln(Number) *El logaritmo natural, también conocido como logaritmo en base e, es la función inversa de la función exponencial natural.*
- Función: **modulus**, modulus *El módulo de un número es el resto cuando ese número se divide por otro número.*
- Función: **sqrt**, sqrt(Number) *Una función de raíz cuadrada es una función que toma un número no negativo como entrada y devuelve la raíz cuadrada del número de entrada dado.*
- Medición: **Peso** in Kilogramo (kg) *Peso Conversión de unidades*
- Medición: **Ángulo** in Radián (rad) *Ángulo Conversión de unidades*
- Medición: **Frecuencia** in hercios (Hz) *Frecuencia Conversión de unidades*
- Medición: **Banda ancha** in Bit por segundo (b/s) *Banda ancha Conversión de unidades*
- Medición: **Constante de rigidez** in Newton por metro (N/m) *Constante de rigidez Conversión de unidades*

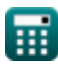

*Electrical Control System Modelling Formulas...* 10/10

## **Consulte otras listas de fórmulas**

- **Diseño del sistema de control Fórmulas** 
	- **Respuesta transitoria y de estado estacionario Fórmulas**
- **Modelado de sistemas de control eléctrico Fórmulas**

¡Siéntete libre de COMPARTIR este documento con tus amigos!

### **PDF Disponible en**

[English](https://www.calculatoratoz.com/PDF/Nodes/10131/Electrical-control-system-modelling-Formulas_en.PDF) [Spanish](https://www.calculatoratoz.com/PDF/Nodes/10131/Electrical-control-system-modelling-Formulas_es.PDF) [French](https://www.calculatoratoz.com/PDF/Nodes/10131/Electrical-control-system-modelling-Formulas_fr.PDF) [German](https://www.calculatoratoz.com/PDF/Nodes/10131/Electrical-control-system-modelling-Formulas_de.PDF) [Russian](https://www.calculatoratoz.com/PDF/Nodes/10131/Electrical-control-system-modelling-Formulas_ru.PDF) [Italian](https://www.calculatoratoz.com/PDF/Nodes/10131/Electrical-control-system-modelling-Formulas_it.PDF) [Portuguese](https://www.calculatoratoz.com/PDF/Nodes/10131/Electrical-control-system-modelling-Formulas_pt.PDF) [Polish](https://www.calculatoratoz.com/PDF/Nodes/10131/Electrical-control-system-modelling-Formulas_pl.PDF) [Dutch](https://www.calculatoratoz.com/PDF/Nodes/10131/Electrical-control-system-modelling-Formulas_nl.PDF)

*5/1/2024 | 3:29:42 PM UTC [Por favor, deje sus comentarios aquí...](https://docs.google.com/forms/d/e/1FAIpQLSf4b4wDgl-KBPJGChMJCxFlqrHvFdmw4Z8WHDP7MoWEdk8QOw/viewform?usp=pp_url&entry.1491156970=Modelado%20de%20sistemas%20de%20control%20el%C3%A9ctrico%20F%C3%B3rmulas)*

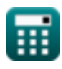

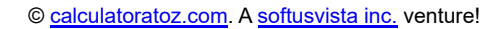

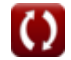